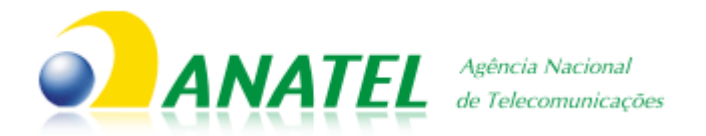

## **SOLICITAÇÃO DE AUTOCADASTRAMENTO DE ESTAÇÕES**

1. Solicitamos que sejam vinculadas a nossa entidade as pessoas indicadas a seguir, **todas já cadastradas**<sup>(1)</sup> na Anatel e cientes das respectivas senhas, para que as mesmas sejam autorizadas a acessar remotamente o Banco de Dados Técnicos e Administrativos da ANATEL – BDTA e realizar o autocadastramento das estações do nosso sistema de telecomunicações.

2. Declaro que a responsabilidade jurídica, administrativa e financeira pelos dados cadastrados por nosso(s) usuário(s) indicado(s), pelos Atos e licenças que serão emitidos, pelos correspondentes encargos financeiros decorrentes da emissão das licenças (TFI, TFF e PPDUR), pela manutenção do sigilo da(s) senha(s) de acesso que nos for(em) confiada(s) pela ANATEL e por quaisquer operações de cadastramento remoto efetuadas pelos nossos usuários autorizados no BDTA, caberá exclusivamente à nós.

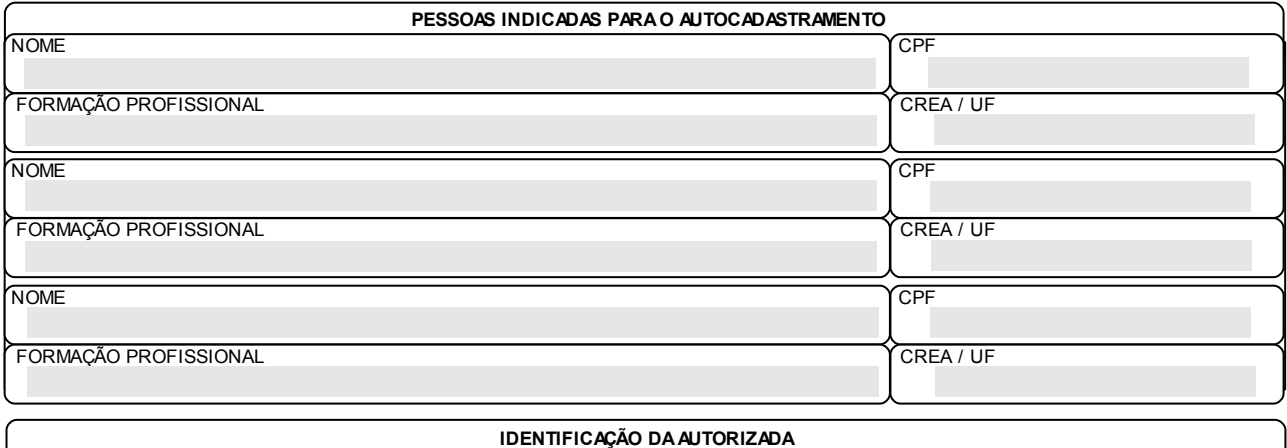

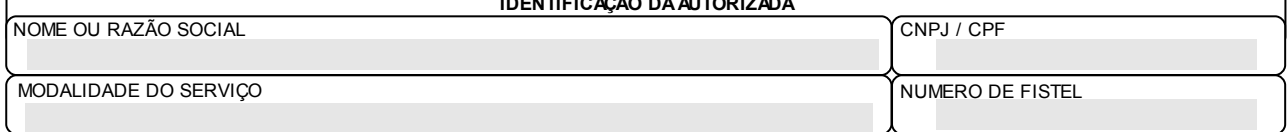

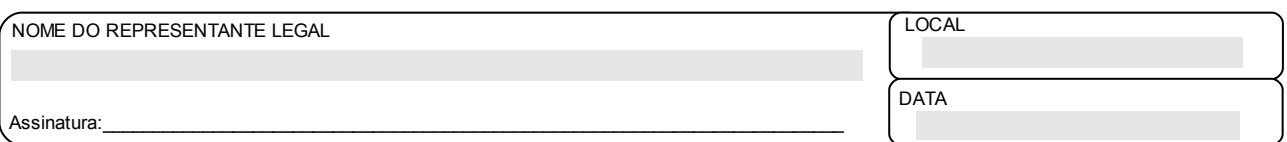

## <span id="page-0-0"></span>**Obs**:

- (1) Poderão ser indicadas, como usuários, tantas pessoas quantas forem necessárias, desde que, previamente cadastradas no sítio da Anatel na internet. Para acessar a tela de cadastramento de usuários, **[CLIQUE AQUI](http://sistemas.anatel.gov.br/SIS/Chamada/entidade.asp?recupCEP=S&OP=I&acaoSIS=ACD&codSistema=531&pNumCNPJCPF=)**.
- (2) As senhas são enviadas por *e-mail* para as pessoas que efetuarem o cadastro em qualquer sistema da Anatel, e a mesma senha é válida para todos os sistemas.
- (3) Na indicação deverá constar, obrigatoriamente, no mínimo um Engenheiro Eletricista, Eletrônico ou de Comunicação, responsável técnico pelo cadastramento, conforme art.9º da Resolução nº 218 de 29/06/73 do CONFEA;